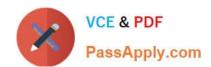

# VMCE2020<sup>Q&As</sup>

Veeam Certified Engineer 2020

## Pass Veeam VMCE2020 Exam with 100% Guarantee

Free Download Real Questions & Answers PDF and VCE file from:

https://www.passapply.com/vmce2020.html

100% Passing Guarantee 100% Money Back Assurance

Following Questions and Answers are all new published by Veeam Official Exam Center

- Instant Download After Purchase
- 100% Money Back Guarantee
- 365 Days Free Update
- 800,000+ Satisfied Customers

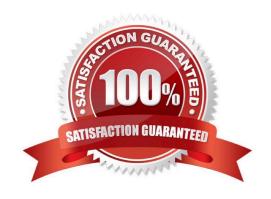

### https://www.passapply.com/vmce2020.html

2024 Latest passapply VMCE2020 PDF and VCE dumps Download

#### **QUESTION 1**

A backup administrator has replicated a virtual machine between two Hyper-V hosts and now would like to automatically verify the recoverability of the replica. What would they need to do?

- A. It is not supported to perform SureBackup replica testing for Hyper-V
- B. Create a virtual switch with no uplinks and start the virtual machine connected to the new switch
- C. Create a virtual lab and an application group; create a SureBackup for the replica job and run it once a day
- D. Start the virtual machine manually using the universal application item recovery wizard

Correct Answer: A

#### **QUESTION 2**

Which backup method produces a backup chain that consists of the first full backup file (VBK) and a set of incremental backup files (VIB) following it? Additionally, the backup chain contains synthetic full and/or active full backup files that divide the backup chain into shorter series.

- A. Forward incremental backup
- B. Differential incremental backup
- C. Reverse incremental backup
- D. Forever forward incremental backup

Correct Answer: A

Reference: https://helpcenter.veeam.com/docs/backup/vsphere/forward incremental backup.html? ver=100

#### **QUESTION 3**

A virtual machine in your environment has been hit by a virus. You need to restore the virtual machine as fast as possible. At the same time, you need to make sure that any dormant virus on the backed up virtual machine is detected. What restore method should you use when recovering to a new location?

- A. Instant VM Recovery with "staged restore"
- B. Instant VM Recovery with "secure restore"
- C. SureBackup
- D. Virtual disk restore

Correct Answer: B

Reference: https://helpcenter.veeam.com/docs/backup/em/em\_disk\_restore.html?ver=100

#### https://www.passapply.com/vmce2020.html 2024 Latest passapply VMCE2020 PDF and VCE dumps Download

#### **QUESTION 4**

Your company is using Veeam ONE to monitor VM performance in real time. An end user has called to complain about the performance of a VM and has asked you to investigate the cause of the issue. Where in Veeam ONE do you go to view real time VM metrics?

- A. In the monitor client under the infrastructure view
- B. In the reporter portal in the workspace tab, VM performance
- C. In the monitor client under the data protection view
- D. In the reporter portal in the dashboards tab, VM performance dashboard

Correct Answer: C

Reference: https://www.veeam.com/blog/monitoring-vmware-hyperv-environment.html

#### **QUESTION 5**

When you back up regular or standalone VMs in vCloud Director, which of the following is captured and stored in Veeam\\'s Backup and Replication backup file? (Choose three.)

- A. vApp metadata
- B. VM disk content
- C. Raw device mapping
- D. In-guest iSCSI disk
- E. VM metadata
- F. Linked clone VM\\'s prior to vCenter 6.5

Correct Answer: ABE

Reference: https://helpcenter.veeam.com/docs/backup/vsphere/vcloud\_regular\_vm\_restore.html?ver=100

VMCE2020 Study Guide

VMCE2020 Exam
Questions

VMCE2020 Braindumps